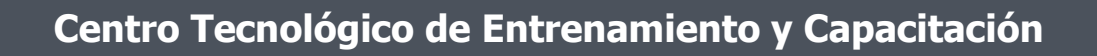

## **Diseño y Gestión Web**

El curso de Diseño y Gestión Web compendia **Dreamweaver, Animate y WordPress**, siendo estas las herramientas más importantes en la actualidad para el desarrollo de sitios web con alto rendimiento. Este curso de capacitación es dictado en nuestras oficinas en Quito en nuestras modalidades regular o abierta, personalizado, y corporativo. Además para el resto de Ecuador esta disponible en nuestra modalidad virtual.

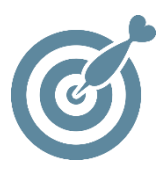

#### **Objetivo**

Al terminar el proceso de formación en el curso de **Diseño y Gestión Web** el participante estará en condiciones de generar sitios web de cualquier tipo, y entender todos los conceptos necesarios para crear soluciones en el internet.

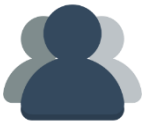

#### **¿A quién está destinado?**

A toda persona que requiera diseñar su propio sitio web o administrar el de su empresa.

ETEC

#### **Conocimientos Previos**

Manejo solvente del computador e internet.

## **www.cetececuador.com**

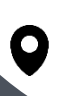

Dirección: Contacto: Contacto: Contacto: Contacto: Contacto: Correo electrónico: Correo electrónico: Contacto: Contacto: Contacto: Contacto: Contacto: Contacto: Contacto: Contacto: Contacto: Contacto: Contacto: Contacto: C Av. Atahualpa Oe2-48 y Hernando de la Cruz (Sector UTE) - Edificio CETEC

(02)2433-940 / 3317-406 0958868001 / 0982315897

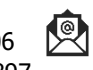

**[info@cetececuador.com](mailto:info@cetececuador.com)**

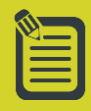

# Contenido

#### **DreamWeaver**

1. Internet y la www. Conceptos Generales

2. El entorno de trabajo y las paletas principales

3. Creación y gestión de sitios web

4. Operaciones básicas

5. Formato de texto y caracteres especiales

- 6. Imágenes y color
- 8. Multimedia
- 9. Introducción al CSS
- 10. Aplicación de estilos

#### **Animate**

- 1. Entorno de Trabajo
- 2. Interfaz de Animate
- 3. Creación de elementos
- 4. gráficos
- 5. Creación de animaciones
- 6. Interactividad
- 7. Trabajo con audio y video
- 8. Animaciones "responsive"
- 9. Compatibilidad

#### 10 Publicación

#### **WordPress**

- 1. Introducción a los CMS
- 2. Creación del sitio
- 3. Ajustes y configuración
- 4. Publicación de contenidos
- 5. Gestión de usuarios
- 6. Aplicación de temas
- 7. Plugins
- 8. Sindicación de contenidos
- 9. Uso avanzado de WordPress

## **www.cetececuador.com**

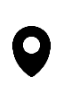

Dirección: Contacto: Contacto: Contacto: Contacto: Contacto: Contacto: Correo electrónico: Contacto: Av. Atahualpa Oe2-48 y Hernando de la  $(02)2433-940/3317-406$ Av. Atahualpa Oe2-48 y Hernando de la Cruz (Sector UTE) - Edificio CETEC

(02)2433-940 / 3317-406  $\ddot{\phantom{0}}$ 0958868001 / 0982315897

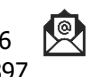

**[info@cetececuador.com](mailto:info@cetececuador.com)**